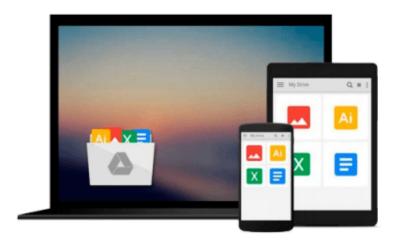

## Getting Started with SQL Server 2014 Administration

Gethyn Ellis

Download now

Click here if your download doesn"t start automatically

### **Getting Started with SQL Server 2014 Administration**

Gethyn Ellis

Getting Started with SQL Server 2014 Administration Gethyn Ellis
Optimize your database server to be fast, efficient, and highly secure using the brand new features of
SQL Server 2014

#### **About This Book**

- Design your SQL Server 2014 infrastructure by combining both onpremise and WindowsAzurebased technology
- Implement the new InMemory OLTP database engine feature to enhance the performance of your transaction databases
- This is a handson tutorial that explores the new features of SQL Server 2014 along with giving real world examples

#### Who This Book Is For

If you want to create an highly efficient database server then this book is for you. This book is for database professionals and system administrators who want to use the added features of SQL Server 2014 to create a hybrid environment, which is both highly available and allows you to get the best performance from your databases.

#### What You Will Learn

- Design a SQL Server infrastructure combining on-premise servers and Windows Azure Storage
- Create a backup strategy that allows you to store your SQL Server backup in the Windows Azure cloud
- Improve database performance by using the In-Memory OLTP features
- Implement the delayed durability feature to improve transaction latency
- Use a cloud-based replica to build an AlwaysOn Availability Group
- Learn the other enhancements and new features that can help improve database performance

#### In Detail

The release of SQL Server 2014 has brought with it some great new features and enhancements that database administrators can use to make their database servers faster, highly available, and protected from disaster. As the lines between on-premise and on-cloud based solutions become even more blurred, enterprise database applications such as SQL Server 2014 have evolved to allow DBAs to utilize both services to maintain their key service level agreements, ensuring that their important databases are always available. SQL Server 2014 has a strong focus on business intelligence, making it a vital tool if you are looking to improve the performance of your processes as a relational database professional.

Getting Started with SQL Server 2014 Administration will guide you through your first steps of learning SQL Server 2014 by introducing you to its new features and helping you create a hybrid environment, which

is both highly available and allows you to get the best performance from your databases. This book is for anyone who wants to boost their database application performance to the next level.

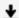

**▲ Download** Getting Started with SQL Server 2014 Administratio ...pdf

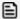

Read Online Getting Started with SQL Server 2014 Administrat ...pdf

#### Download and Read Free Online Getting Started with SQL Server 2014 Administration Gethyn Ellis

#### From reader reviews:

#### **Ruth Ward:**

In this 21st one hundred year, people become competitive in every single way. By being competitive now, people have do something to make these people survives, being in the middle of often the crowded place and notice by means of surrounding. One thing that at times many people have underestimated it for a while is reading. Yeah, by reading a guide your ability to survive enhance then having chance to endure than other is high. To suit your needs who want to start reading any book, we give you this kind of Getting Started with SQL Server 2014 Administration book as basic and daily reading publication. Why, because this book is usually more than just a book.

#### **Robert Johnson:**

Spent a free a chance to be fun activity to do! A lot of people spent their free time with their family, or their very own friends. Usually they accomplishing activity like watching television, about to beach, or picnic inside the park. They actually doing same task every week. Do you feel it? Do you want to something different to fill your free time/ holiday? May be reading a book is usually option to fill your no cost time/ holiday. The first thing that you'll ask may be what kinds of guide that you should read. If you want to try look for book, may be the publication untitled Getting Started with SQL Server 2014 Administration can be good book to read. May be it might be best activity to you.

#### **Harvey Sanchez:**

Getting Started with SQL Server 2014 Administration can be one of your beginner books that are good idea. We all recommend that straight away because this e-book has good vocabulary that can increase your knowledge in vocab, easy to understand, bit entertaining but still delivering the information. The author giving his/her effort to get every word into joy arrangement in writing Getting Started with SQL Server 2014 Administration nevertheless doesn't forget the main level, giving the reader the hottest in addition to based confirm resource facts that maybe you can be certainly one of it. This great information can easily drawn you into completely new stage of crucial thinking.

#### Sandra Black:

Is it you who having spare time after that spend it whole day by means of watching television programs or just lying on the bed? Do you need something totally new? This Getting Started with SQL Server 2014 Administration can be the respond to, oh how comes? A fresh book you know. You are therefore out of date, spending your extra time by reading in this completely new era is common not a nerd activity. So what these ebooks have than the others?

Download and Read Online Getting Started with SQL Server 2014 Administration Gethyn Ellis #Q4KM67WNEXA

# Read Getting Started with SQL Server 2014 Administration by Gethyn Ellis for online ebook

Getting Started with SQL Server 2014 Administration by Gethyn Ellis Free PDF d0wnl0ad, audio books, books to read, good books to read, cheap books, good books, online books, books online, book reviews epub, read books online, books to read online, online library, greatbooks to read, PDF best books to read, top books to read Getting Started with SQL Server 2014 Administration by Gethyn Ellis books to read online.

## Online Getting Started with SQL Server 2014 Administration by Gethyn Ellis ebook PDF download

Getting Started with SQL Server 2014 Administration by Gethyn Ellis Doc

Getting Started with SQL Server 2014 Administration by Gethyn Ellis Mobipocket

Getting Started with SQL Server 2014 Administration by Gethyn Ellis EPub